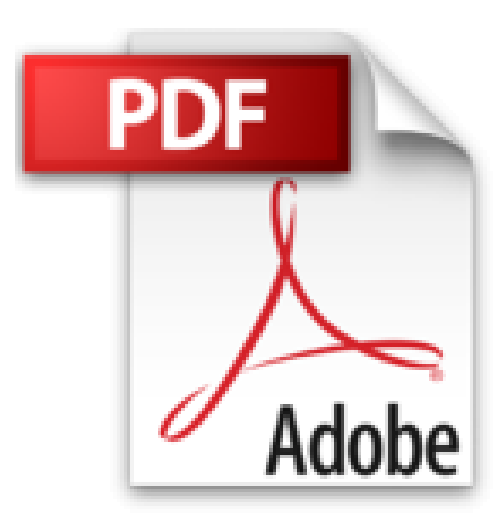

## **Word 2003 : Fonctions avancées**

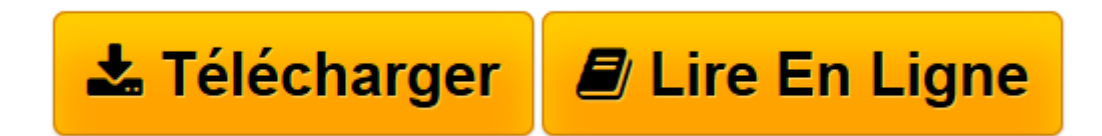

[Click here](http://bookspofr.club/fr/read.php?id=2746021609&src=fbs) if your download doesn"t start automatically

## **Word 2003 : Fonctions avancées**

Editions ENI

**Word 2003 : Fonctions avancées** Editions ENI

3

**[Télécharger](http://bookspofr.club/fr/read.php?id=2746021609&src=fbs)** [Word 2003 : Fonctions avancées ...pdf](http://bookspofr.club/fr/read.php?id=2746021609&src=fbs)

**[Lire en ligne](http://bookspofr.club/fr/read.php?id=2746021609&src=fbs)** [Word 2003 : Fonctions avancées ...pdf](http://bookspofr.club/fr/read.php?id=2746021609&src=fbs)

155 pages

Présentation de l'éditeur

Ce guide pratique sur Microsoft Office Word 2003 a été conçu pour vous présenter de façon claire et détaillée toutes les fonctions avancées de ce traitement de texte : la gestion des longs documents (section, signet, note, renvoi, plan, table des matières, table des illustrations et table des références, index, documentmaître). la création de styles et modèles, la conception de formulaires et de mailing, l'insertion de calculs dans les tableaux et la création de graphiques, les fonctions de recherche/remplacement, la personnalisation de l'environnement, les balises actives, le travail de groupe (créer plusieurs versions d'un document, envoyer un document pour révision, protection multi-utilisateur...), les macro-commandes et la création de pages Web. Chaque commande est illustrée par un ou plusieurs écrans. Vous trouverez en annexe la liste des raccourcis-clavier ainsi qu'un index pour faciliter la recherche d'informations. Dans la même collection, vous pouvez vous procurer Word 2003 - fonctions de base.

Download and Read Online Word 2003 : Fonctions avancées Editions ENI #C6PI8MFZB0A

Lire Word 2003 : Fonctions avancées par Editions ENI pour ebook en ligneWord 2003 : Fonctions avancées par Editions ENI Téléchargement gratuit de PDF, livres audio, livres à lire, bons livres à lire, livres bon marché, bons livres, livres en ligne, livres en ligne, revues de livres epub, lecture de livres en ligne, livres à lire en ligne, bibliothèque en ligne, bons livres à lire, PDF Les meilleurs livres à lire, les meilleurs livres pour lire les livres Word 2003 : Fonctions avancées par Editions ENI à lire en ligne.Online Word 2003 : Fonctions avancées par Editions ENI ebook Téléchargement PDFWord 2003 : Fonctions avancées par Editions ENI DocWord 2003 : Fonctions avancées par Editions ENI MobipocketWord 2003 : Fonctions avancées par Editions ENI EPub

## **C6PI8MFZB0AC6PI8MFZB0AC6PI8MFZB0A**